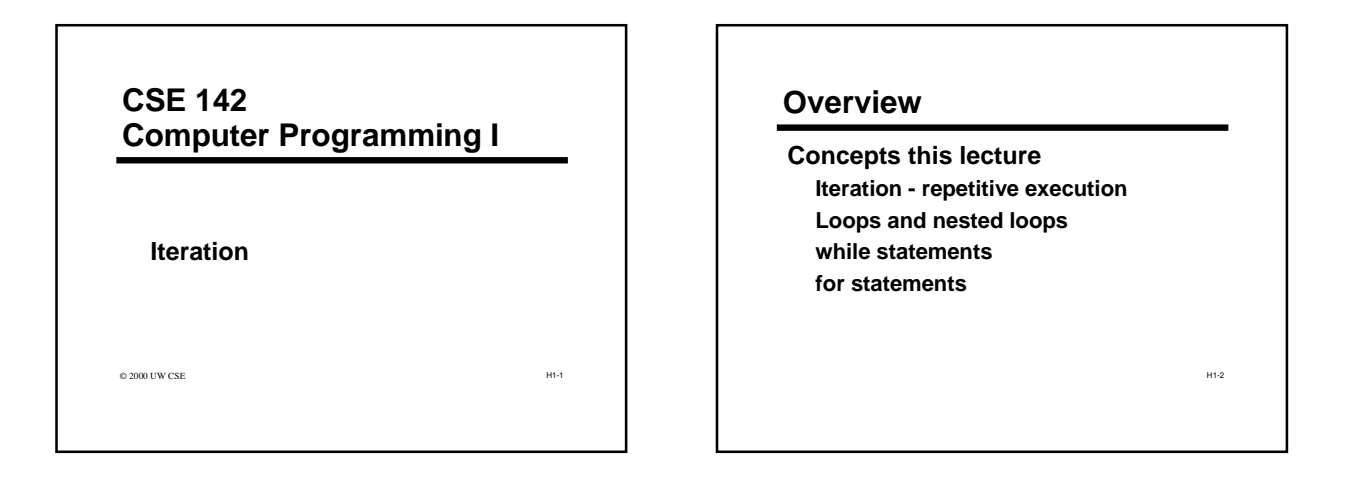

H1-3

H1-5

# **Chapter 5**

**Read Sections 5.1-5.6, 5.10 5.1 Introduction 5.2-5.3 While statement**

**5.4 For statement**

**5.5-5.6 Loop design**

**5.7 Nested Loops**

**5.11 Common errors**

#### H1-4 **An Old Friend: Fahrenheit to Celsius #include <stdio.h> int main(void) { double fahrenheit, celsius; printf("Enter a Fahrenheit temperature: "); scanf("%lf", &fahrenheit); celsius = (fahrenheit - 32.0) \* 5.0 / 9.0; printf("That equals %f degrees Celsius.", celsius); return 0; }**

# **What's "Wrong" with Fahrenheit/Celsius Program?**

**User has to rerun the program for every new temperature**

**Wouldn't it be nice if the program could process repeated requests?**

**Program ends immediately if user types a bad input**

**Wouldn't it be nice the program politely asked the user again (and** 

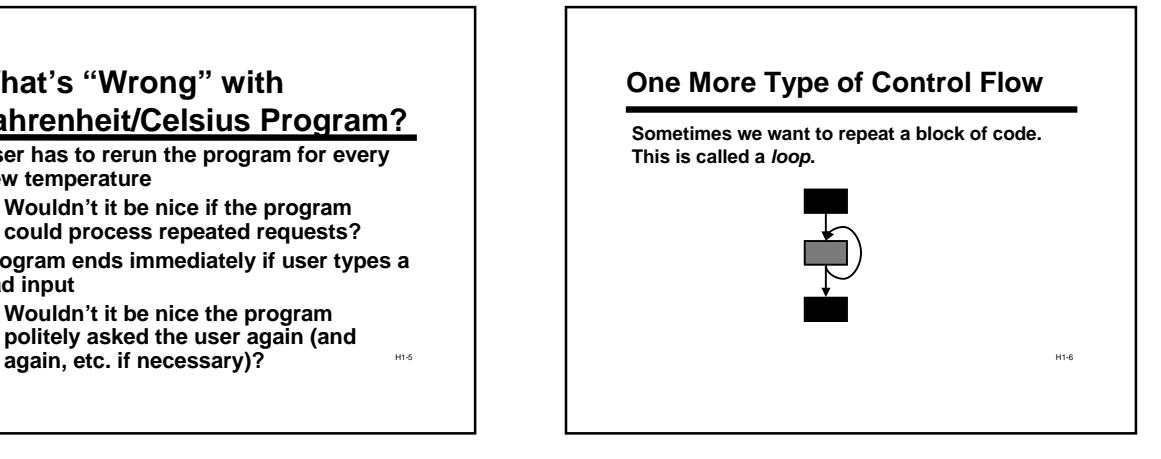

#### **Loops**

**A "loop" is a repeated ("iterated") sequence of statements**

**Like conditionals, loops (iteration) give us a huge increase in the power of our programs**

**Alert: loops are harder to master than** *if* **statements Even experienced programmers often make subtle errors when writing loops**

H1-7

## **Motivating Loops**

**Problem: add 4 numbers entered at the keyboard.**

**int sum; int x1, x2, x3, x4;**

**printf("Enter 4 numbers: "); scanf("%d%d%d%d", &x1, &x2, &x3, &x4); sum = x1 + x2 + x3 + x4;**

**This works perfectly!**  *But... what if we had 14 numbers? or 40? or 4000?*

H1-8

H1-10

#### **Finding Repeated Code**

**The key to using loops to solve a problem is to discover steps that can be repeated**

**Our first algorithm for adding four numbers had no repeated statements at all**

**But it does have some repetition buried in it.** 

**Let's rework the algorithm to make the repetition more explicit**

H1-9

# **Add 4 Numbers, Repetitively**

**int sum, x; sum = 0; printf("Enter 4 numbers: ");**

**scanf("%d", &x); sum = sum + x;**

**scanf("%d", &x); sum = sum + x;**

**scanf("%d", &x); sum = sum + x;**

**scanf("%d", &x); sum = sum + x;**

# **Loop to Add 4 Numbers**

**int sum, x; sum = 0; printf("Enter 4 numbers:");**

**scanf("%d", &x); sum = sum + x;**

**scanf("%d", &x); sum = sum + x;**

**scanf("%d", &x); sum = sum + x;**

**scanf("%d", &x); sum = sum + x;**

**int sum, x; int count;**

**sum = 0; printf("Enter 4 numbers:");**

**count = 1; while (count <= 4) { scanf("%d", &x); sum = sum + x; count = count + 1;**

H1-11

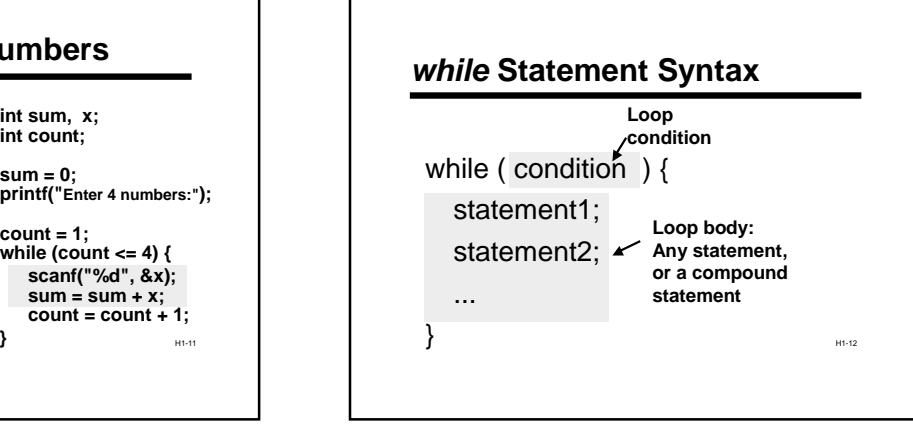

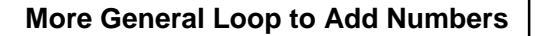

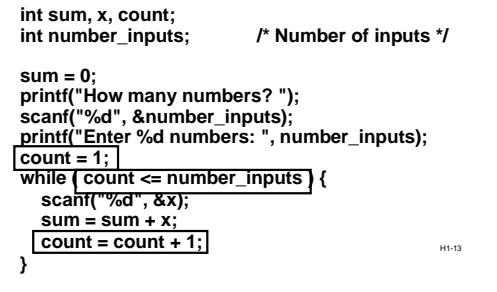

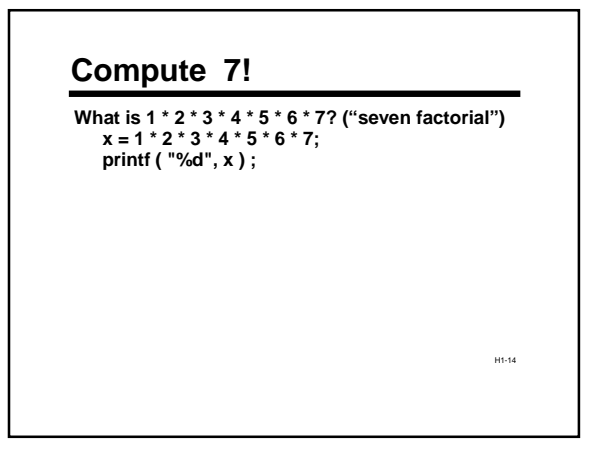

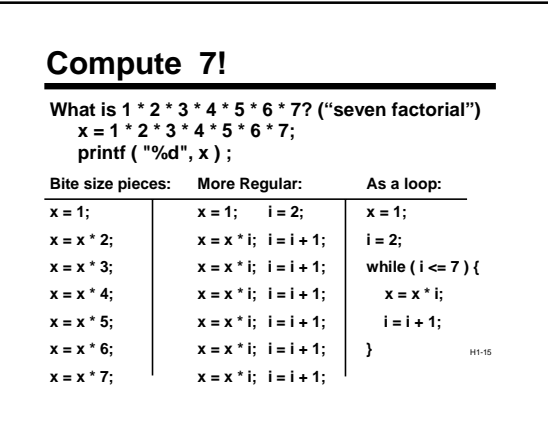

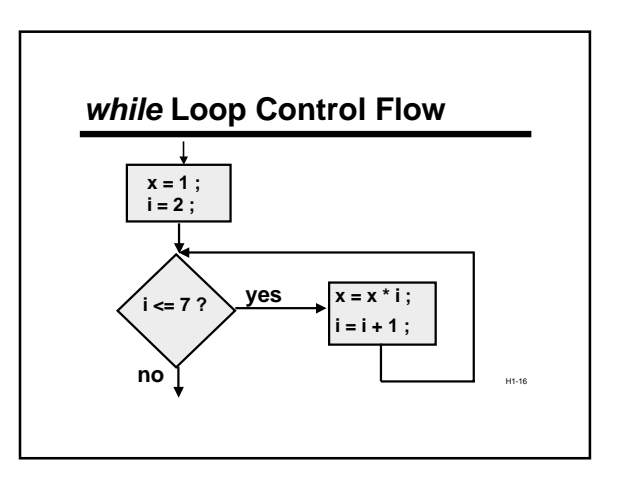

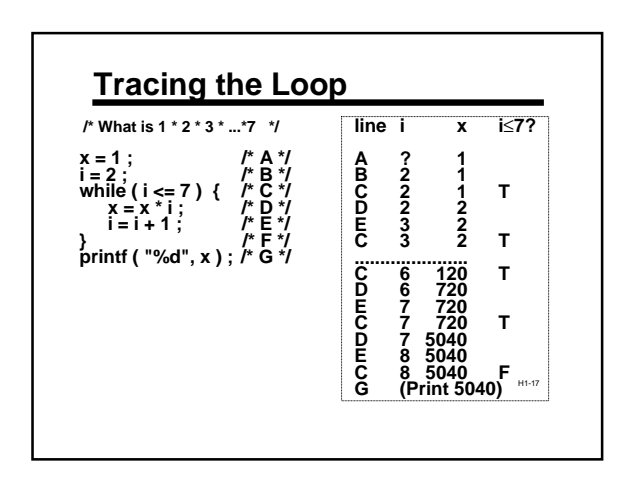

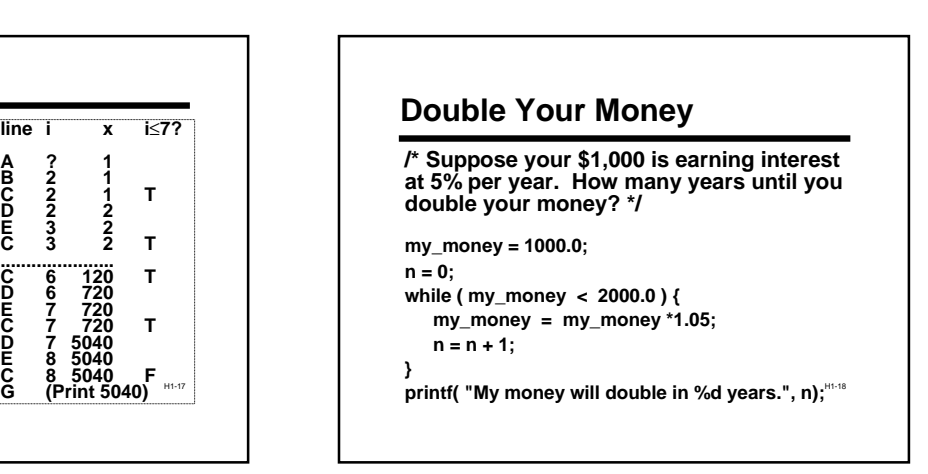

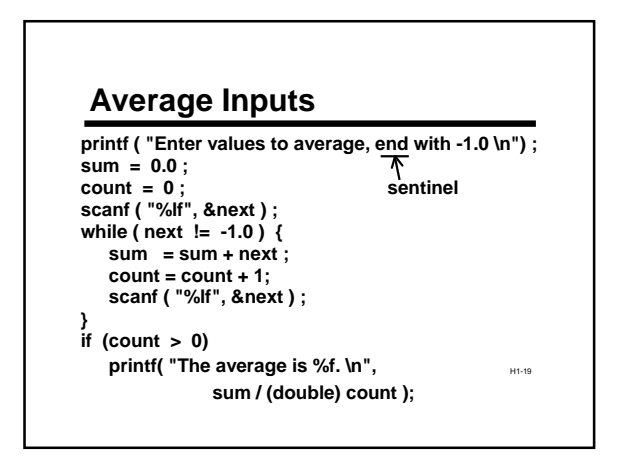

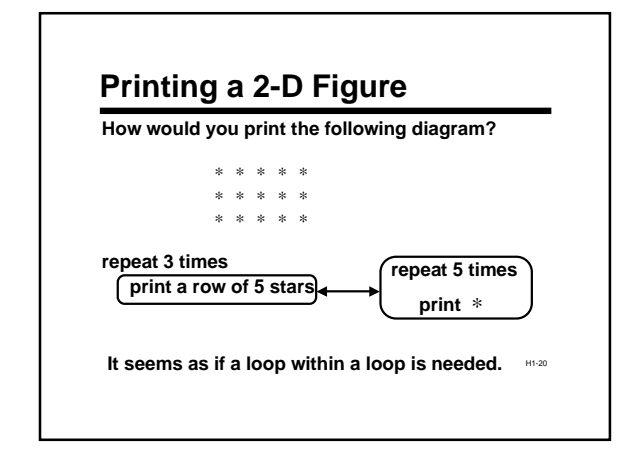

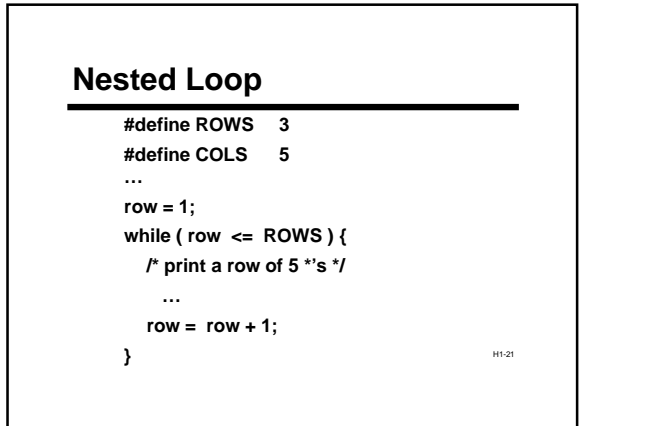

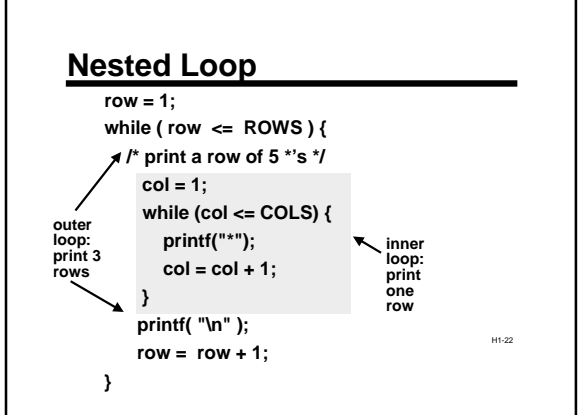

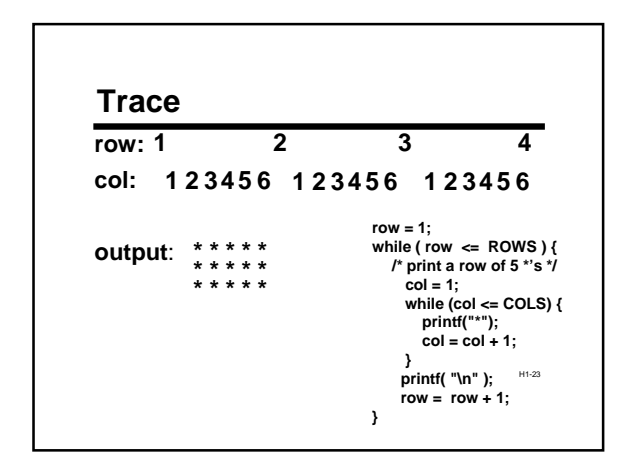

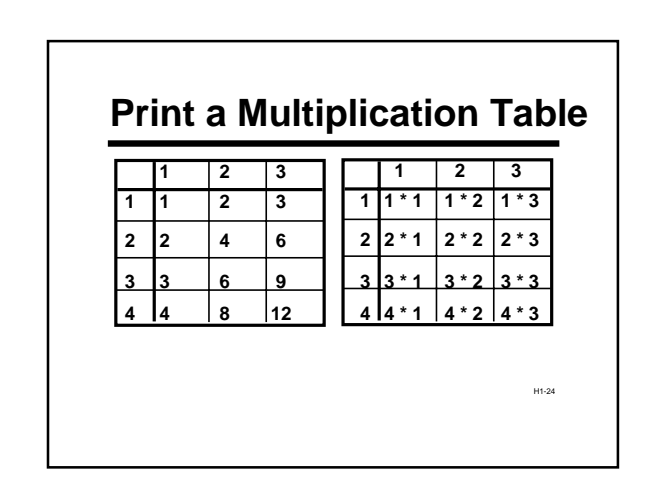

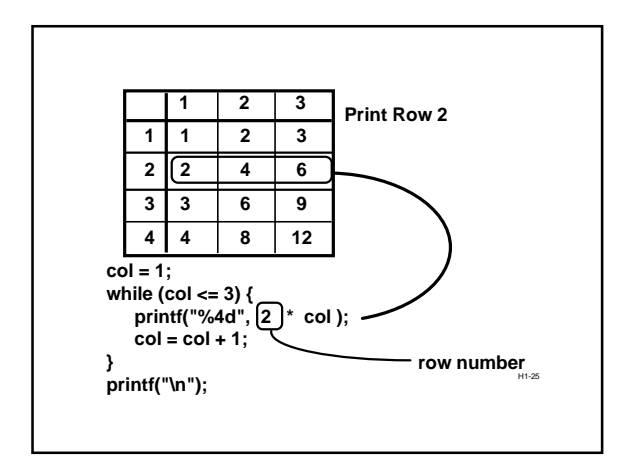

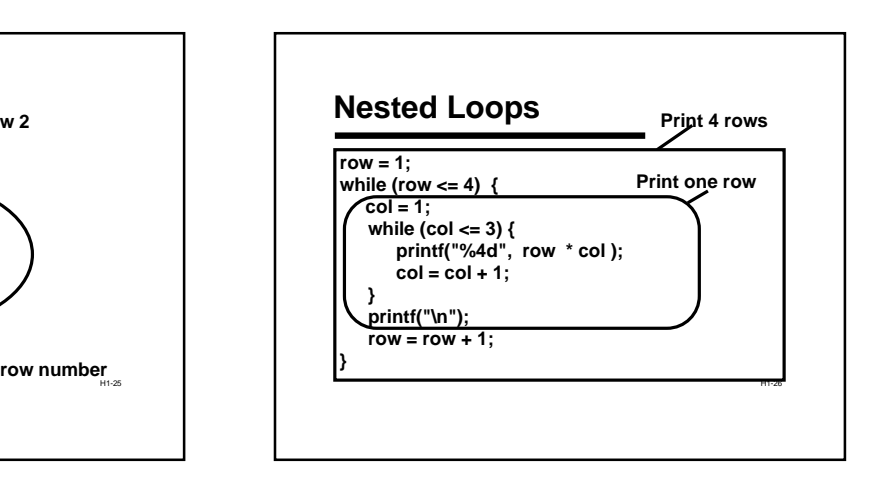

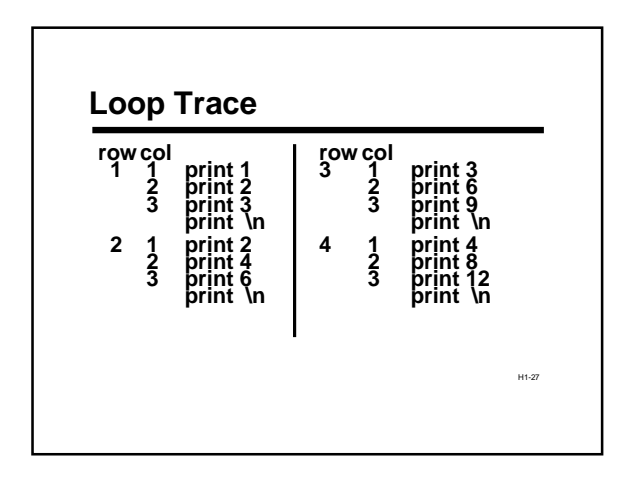

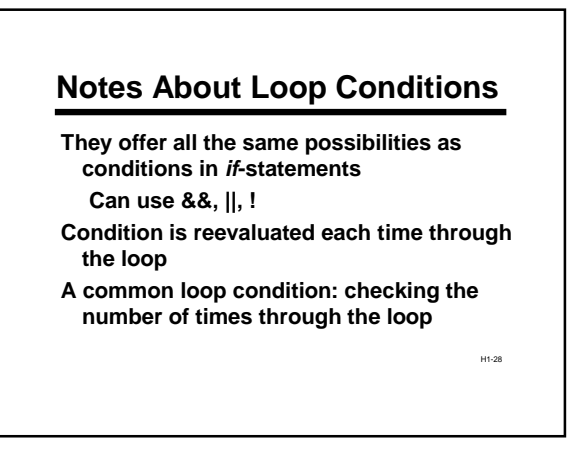

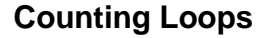

**A common loop condition: checking the number of times through the loop**

**Requires keeping a "counter"**

H1-29 **This pattern occurs so often there is a separate statement type based on it: the** 

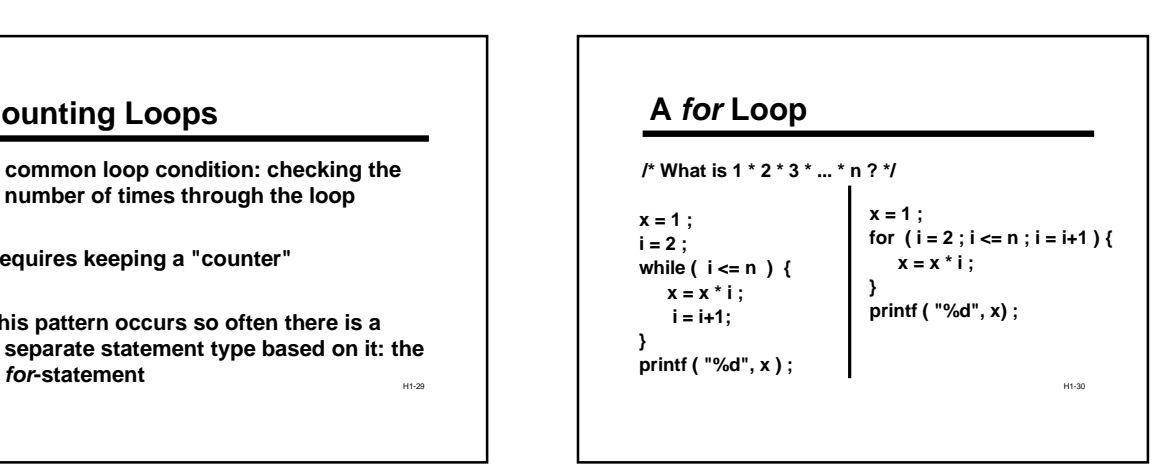

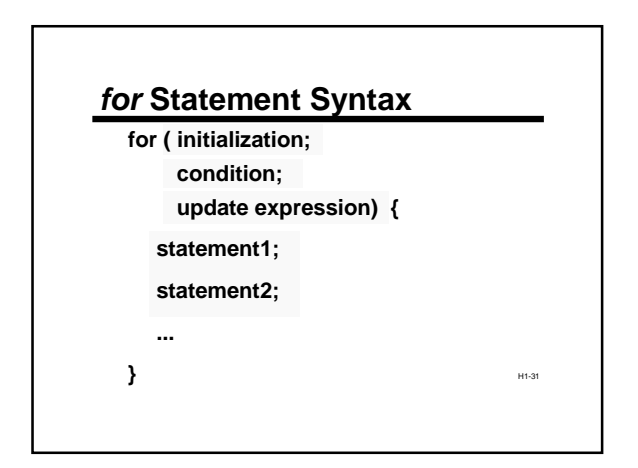

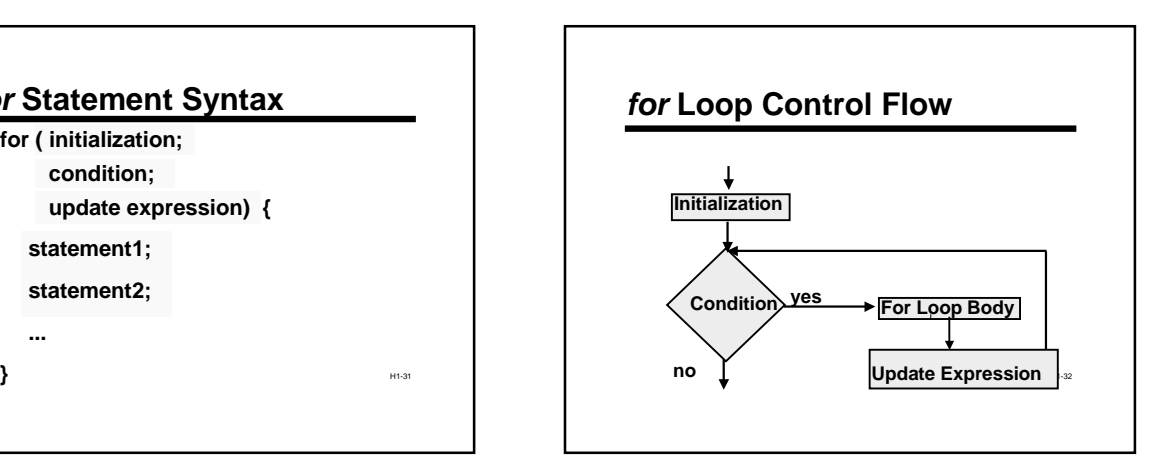

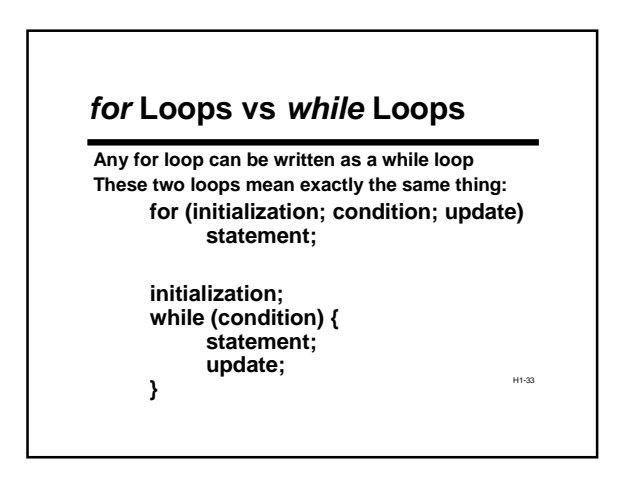

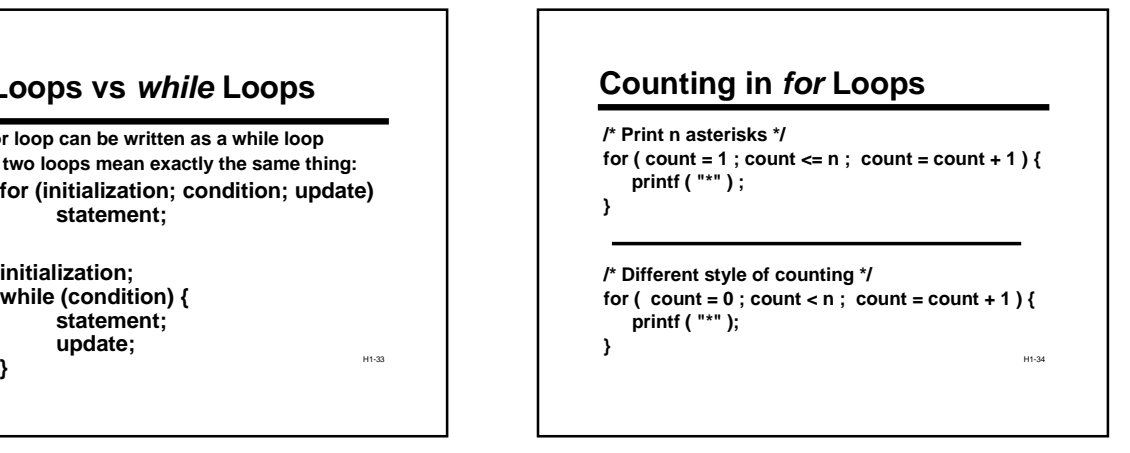

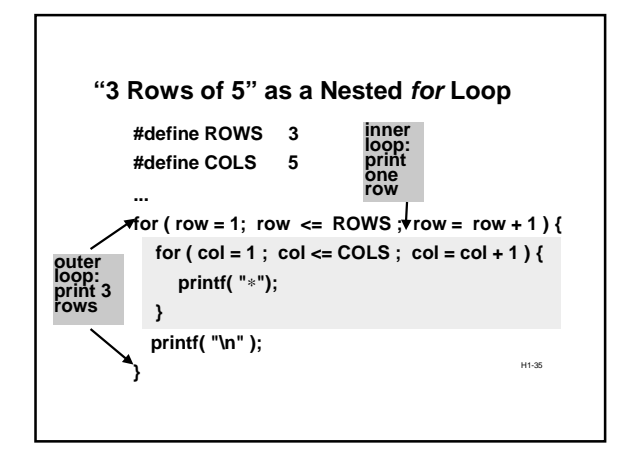

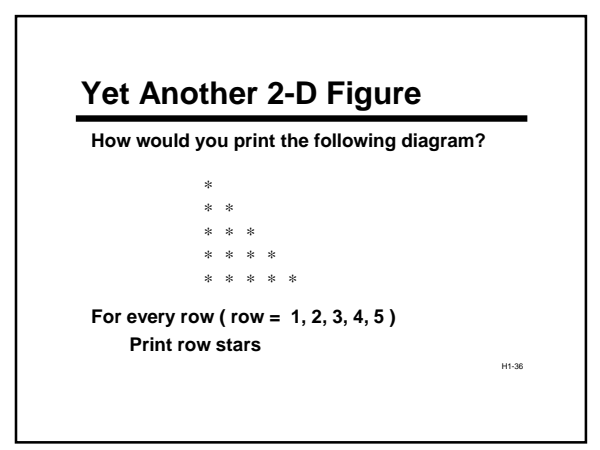

## **Solution: Another Nested Loop**

```
#define ROWS 5
...
```

```
H1-37
int row, col ;
for (row = 1; row \leq ROWS; row = row + 1) {
   for (col = 1 ; col \le row ; col = col + 1)printf( "∗" ) ;
  }
   printf( "\n" );
```
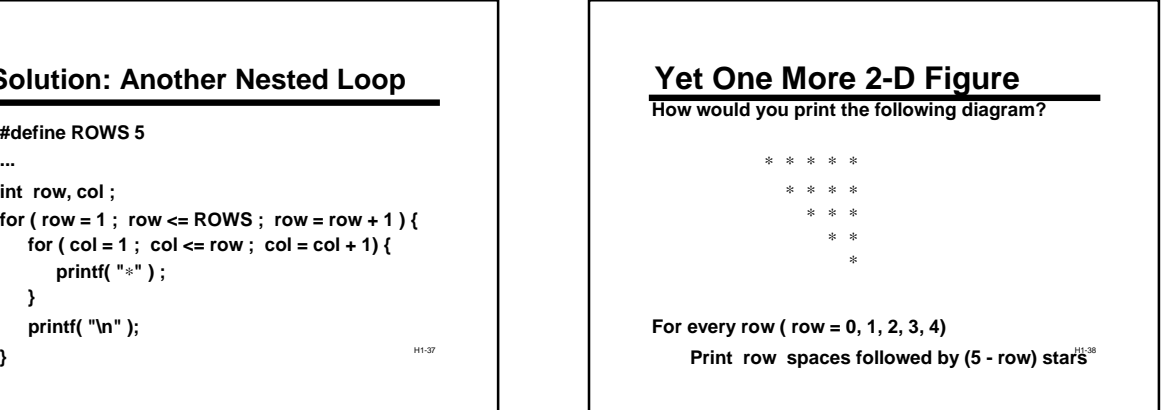

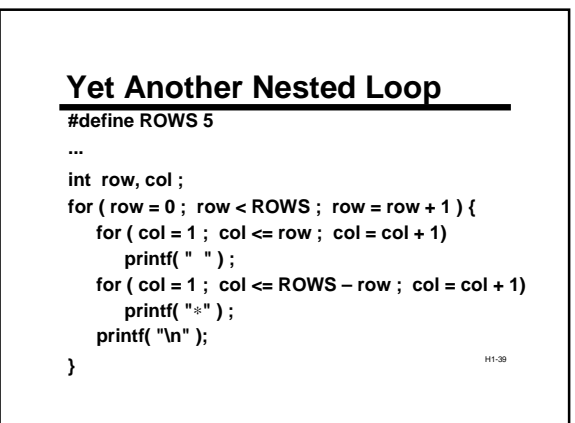

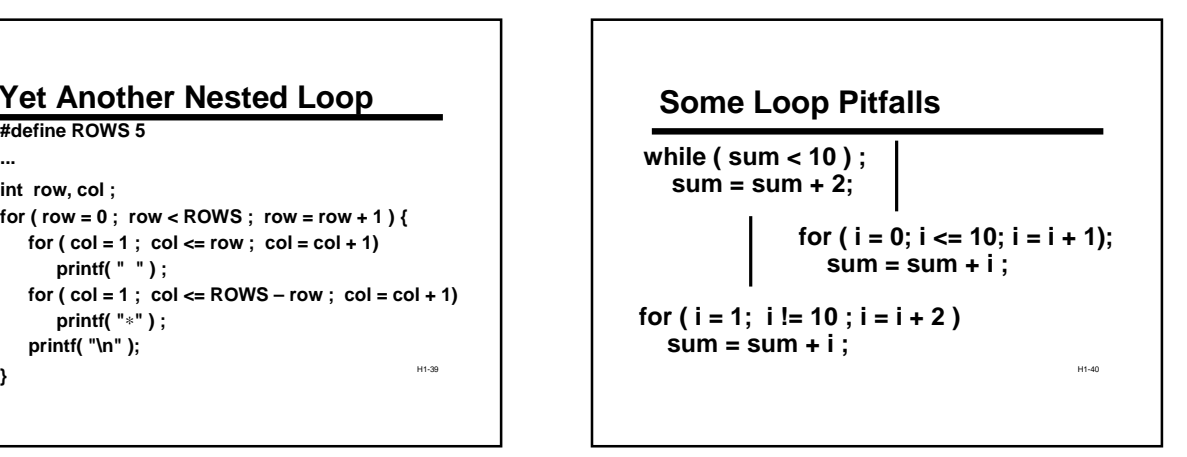

# **Double Danger**

**double x ; for ( x = 0.0 ; x < 10.0 ; x = x + 0.2 ) printf("%.18f", x) ;**

H1-41

**Seems harmless...**

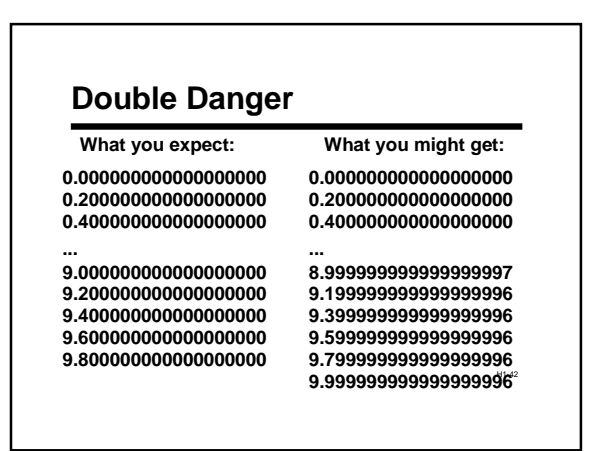

# **Use** *int***s as Loop Counters**

```
int i ;
double x ;
for (i = 0; i < 50; i = i + 1){
   x = (double) i / 5.0 ;
   printf("%.18f", x) ;
}
```
H1-43

H1-48

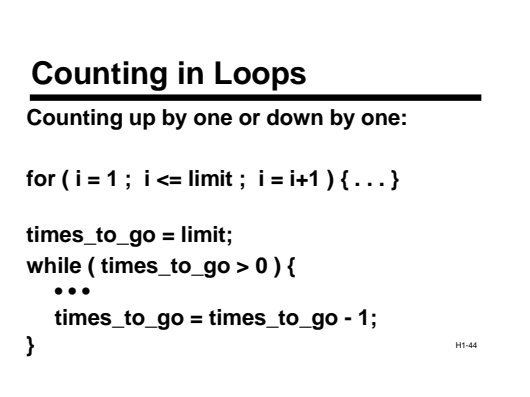

# **Counting Up or Down by 1**

**This pattern is so common there is special jargon and notation for it**

**To "increment:" increase (often by 1) To "decrement:" decrease (often by 1)**

**C operators:**

H1-45 **Post-increment ( x++ ): add 1** Post-decrement ( x-- ): subtract 1

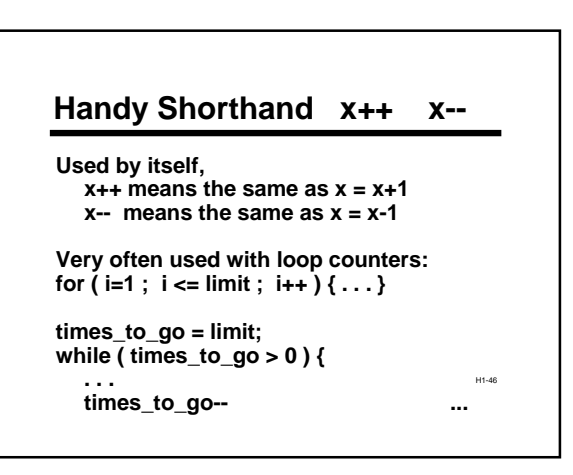

## **Iteration Summary**

**General pattern: Initialize, test, do stuff, repeat . . .**

**"while" and "for" are equally general in C Use "for" when initialize/test/update are closely related and simple, especially when counting**

H1-49 **Looking Ahead We'll talk more about how to design loops We'll discuss complex conditional expressions Can be used with loops as well as in conditional statements We'll see "arrays", a powerful new way of organizing data Very often used with loops**